#### **Identity NAT/NAT Exemption/No-NAT (With Interface PAT)**

### **Regular Dynamic NAT/PAT (Basic Internet Access)**

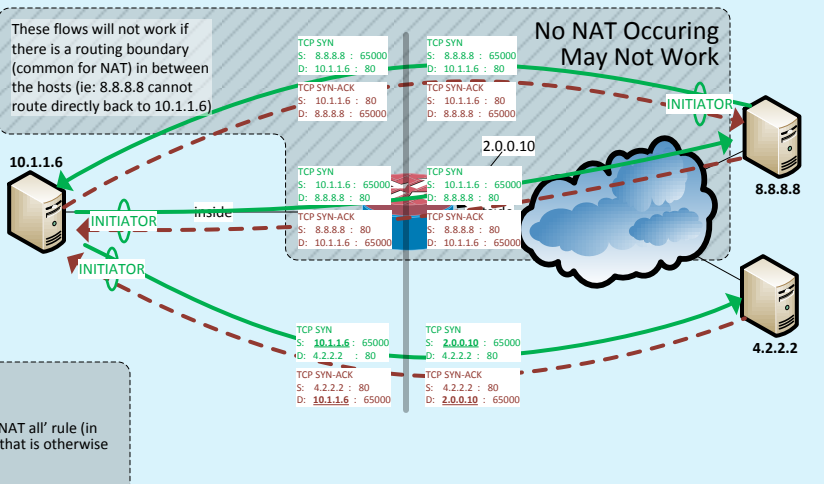

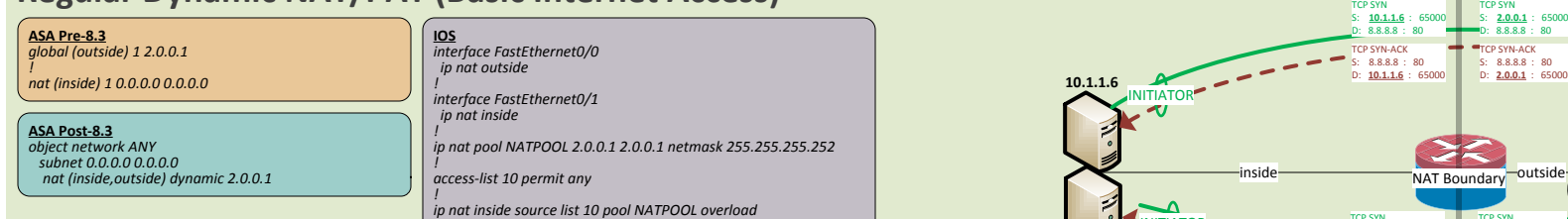

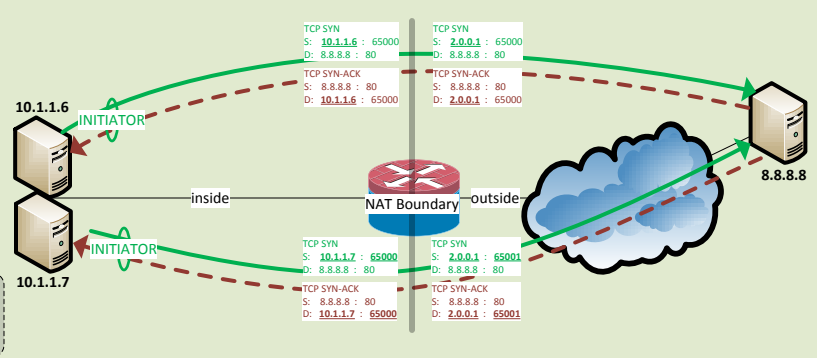

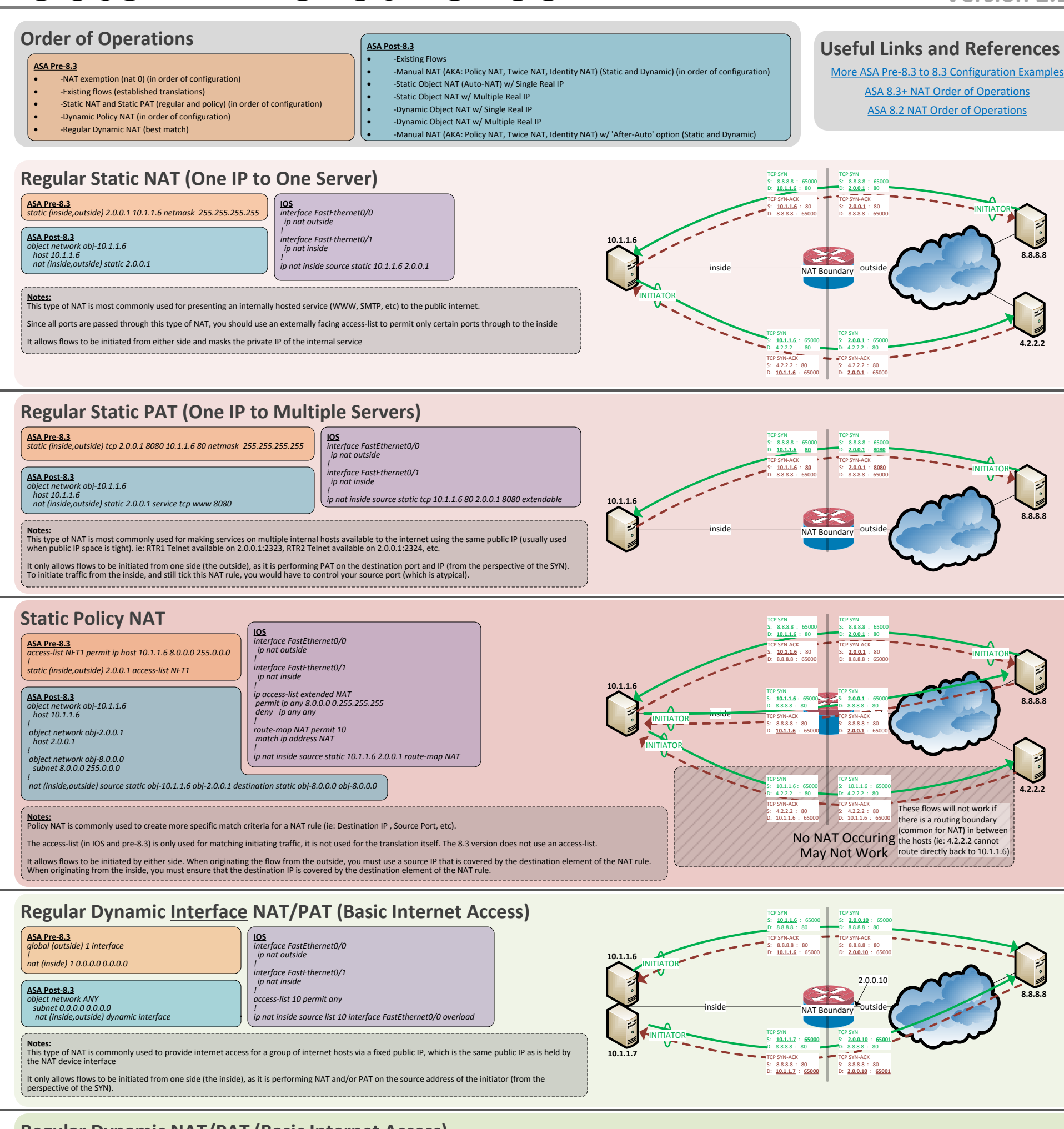

**Notes:** This type of NAT is commonly used to provide internet access for <sup>a</sup> group of internet hosts via <sup>a</sup> fixed public IP, without using the public IP of the NAT device. It only allows flows to be initiated from one side (the inside), as it is performing NAT on the source address of the initiator (from the perspective of the SYN).

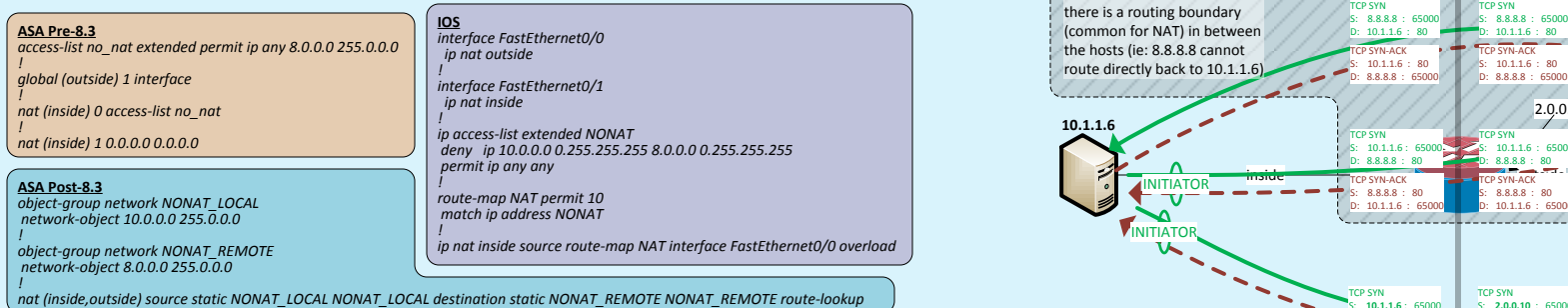

**Notes:** Identity NAT is a form of policy NAT which matches specific flows and 'NATs them to themselves', meaning that it doesn't change any of the addressing.

Identity NAT is usually used in places where you have a NAT boundary which translates all traffic passing through (ie: internet firewall). It is entered above the 'NAT all' rule (in<br>the order of operations) to effectively

It allows flows to be initiated from either side, as long as the source and destination addresses are properly specified in the rule

# **Cisco NAT Cheat Sheet**

## [blog.packetsar.com](http://blog.packetsar.com)

**Created by John W Kerns**